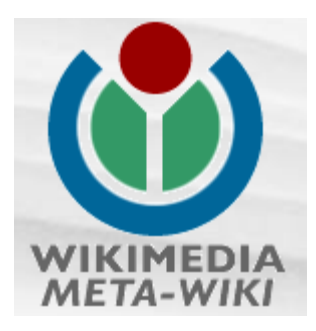

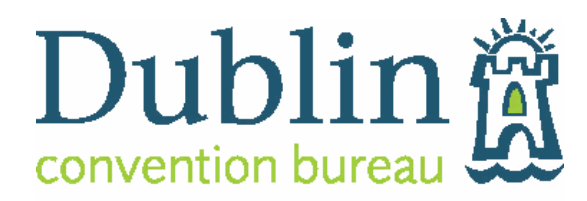

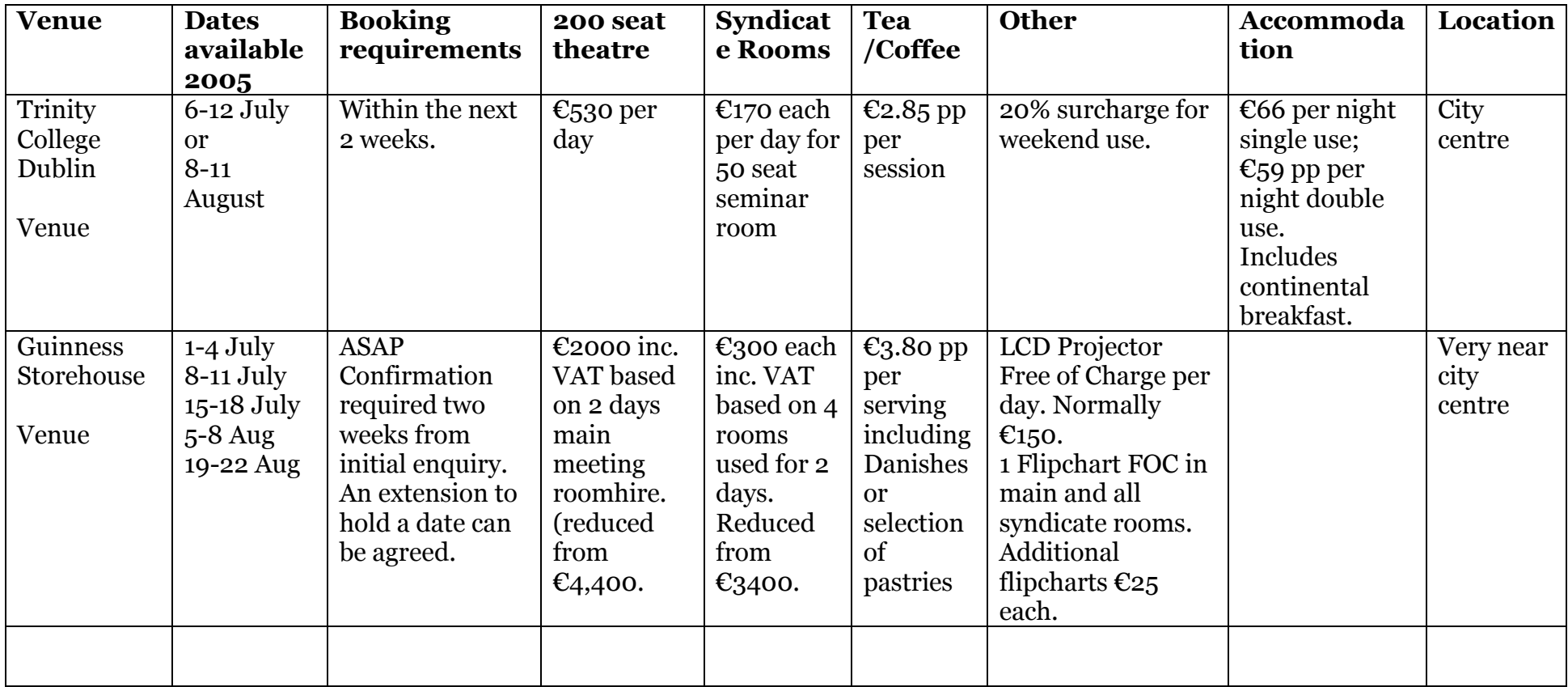

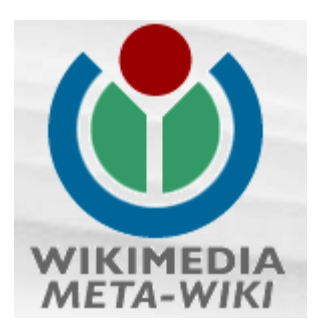

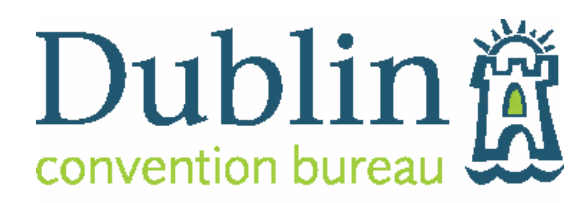

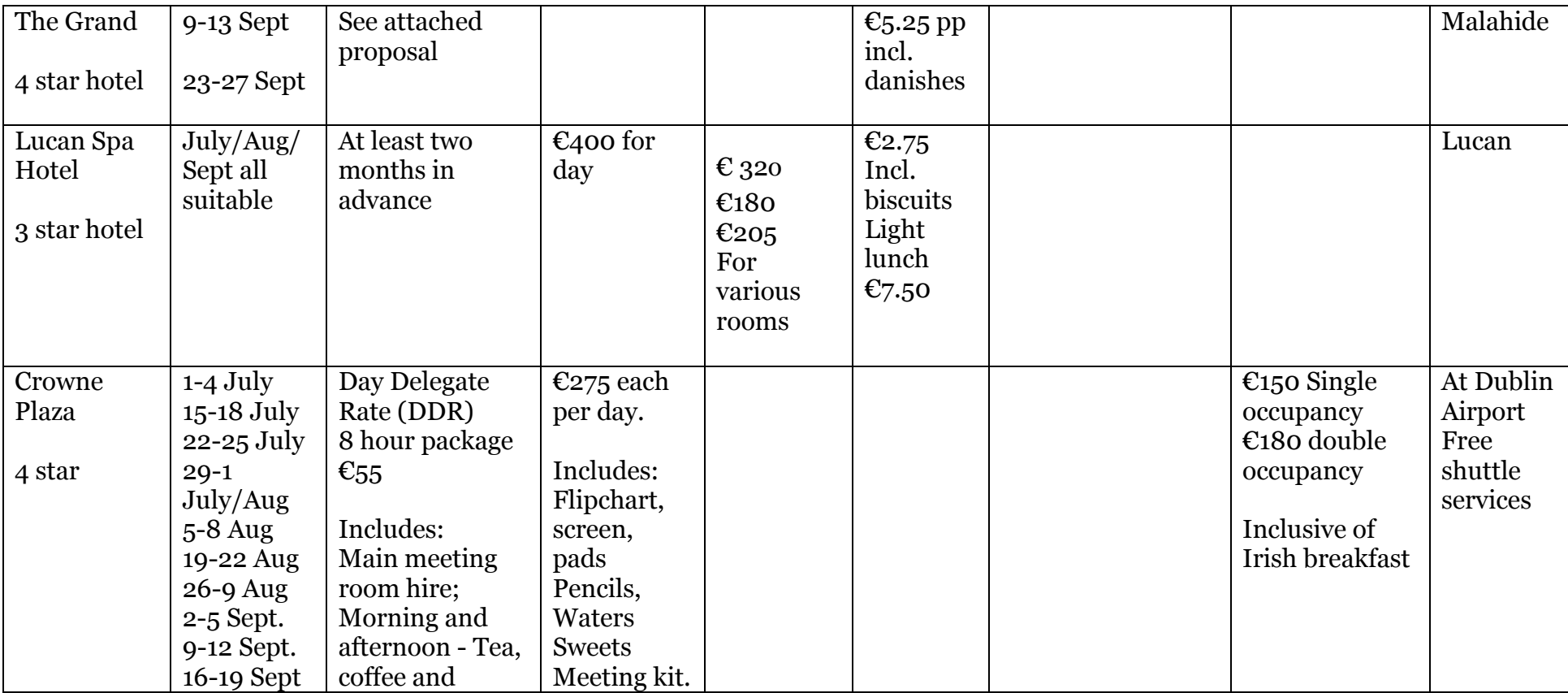

Prepared by: Dublin Convention Bureau for Jens Roper of Wikimedia<br>Contact: Jean Evans: E <u>jevans@dublinconventionbureau.com</u> T 00353 1 6057782

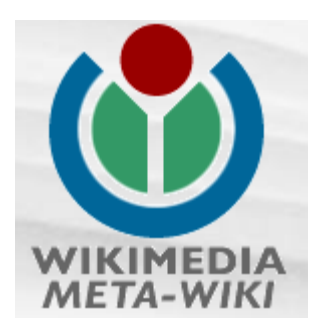

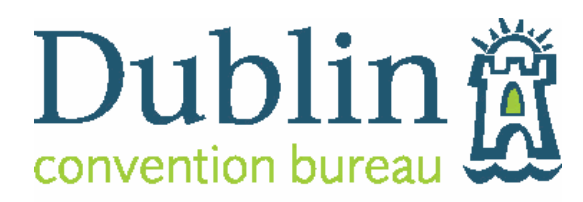

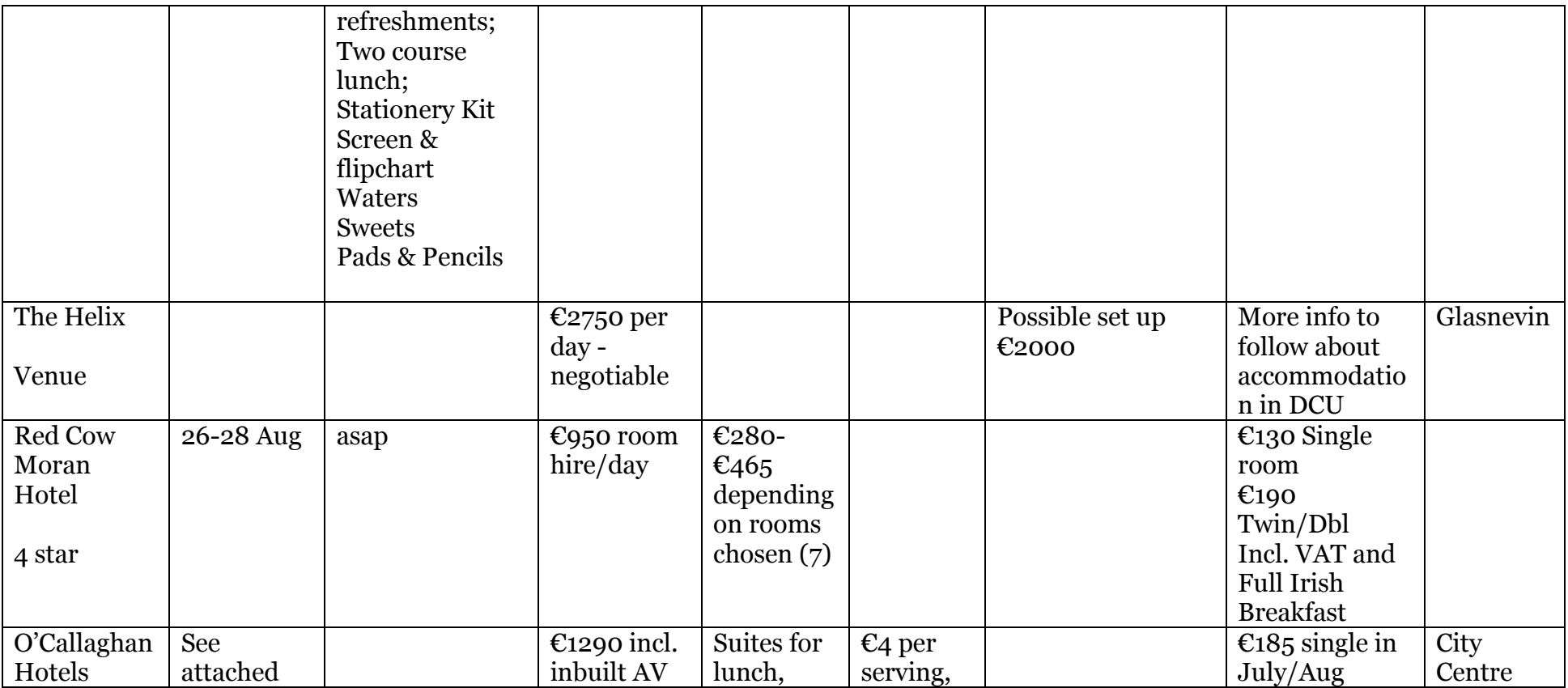

Prepared by: Dublin Convention Bureau for Jens Roper of Wikimedia Contact: Jean Evans: E jevans@dublinconventionbureau.com T 00353 1 6057782

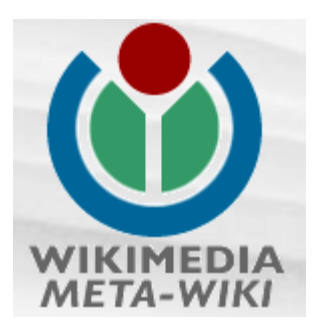

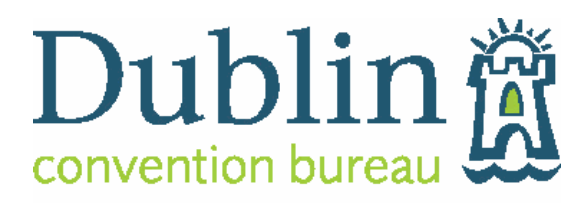

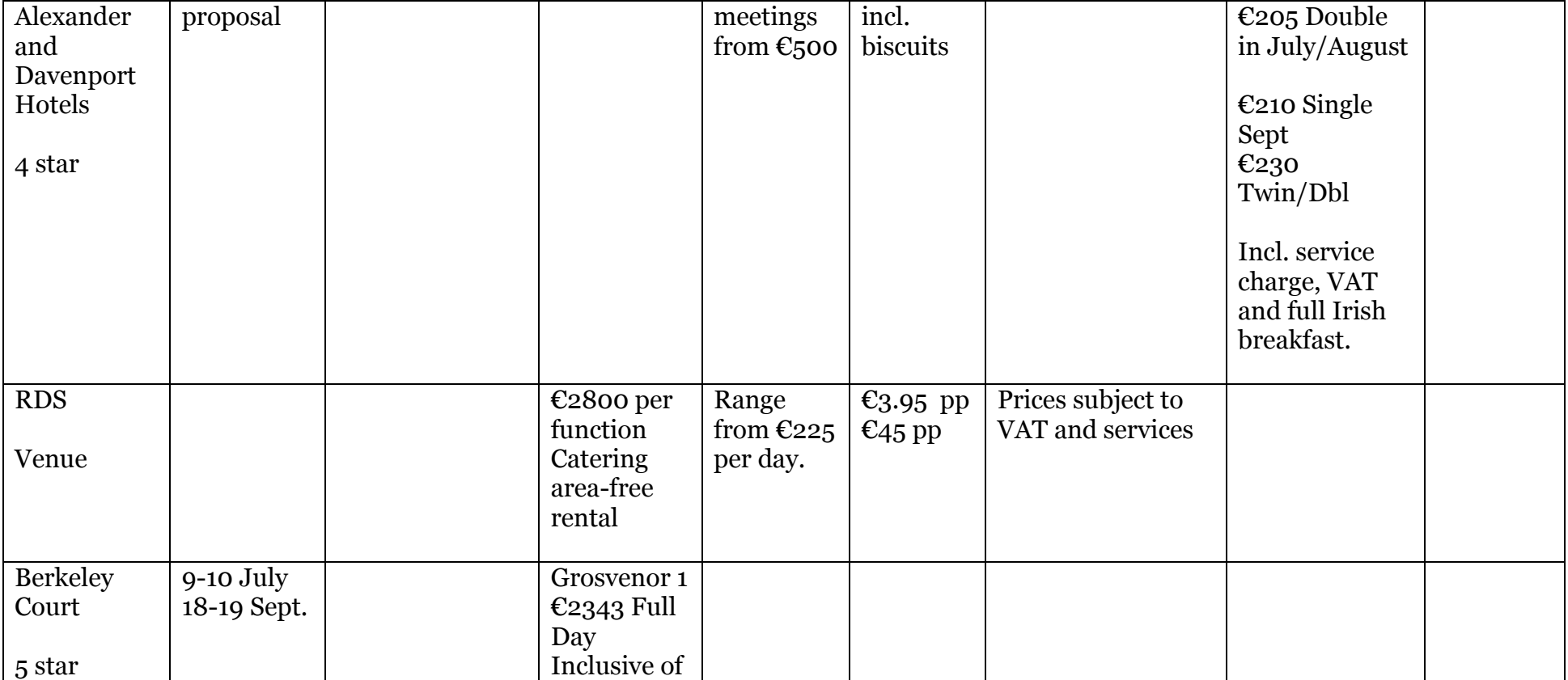

Prepared by: Dublin Convention Bureau for Jens Roper of Wikimedia Contact: Jean Evans: E jevans@dublinconventionbureau.com T 00353 1 6057782

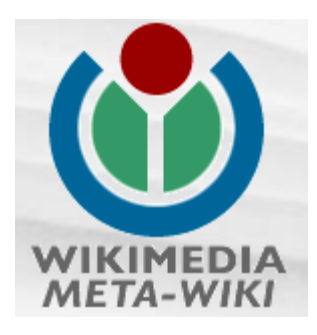

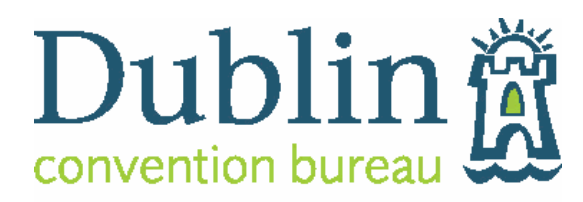

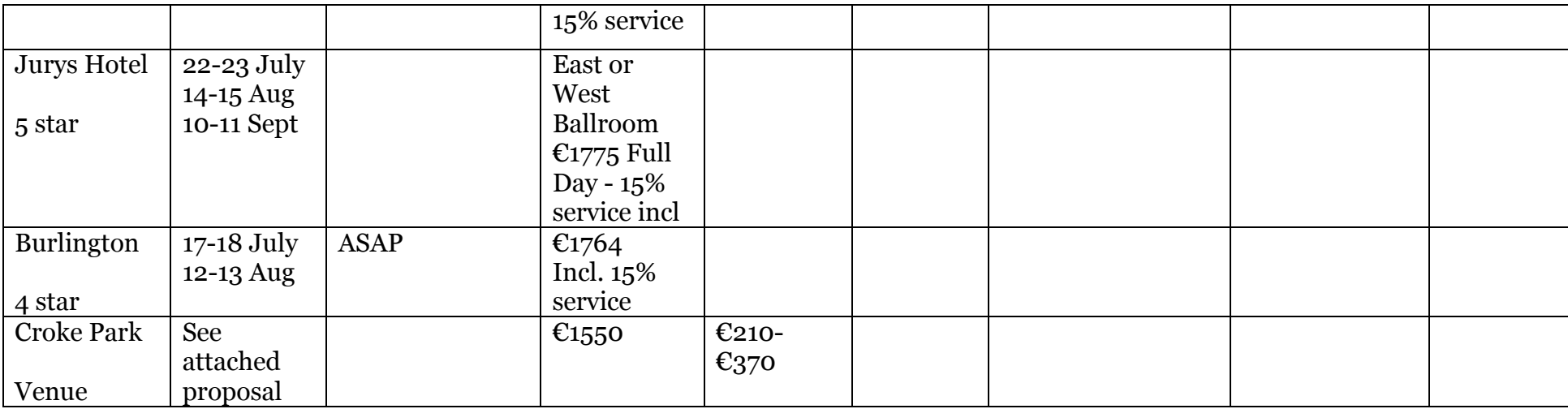